# **slims\_lisp**

**Laboratory of Integrative System Physiology (LISP) at EPFL**

**Mar 12, 2020**

# **CONTENTS**

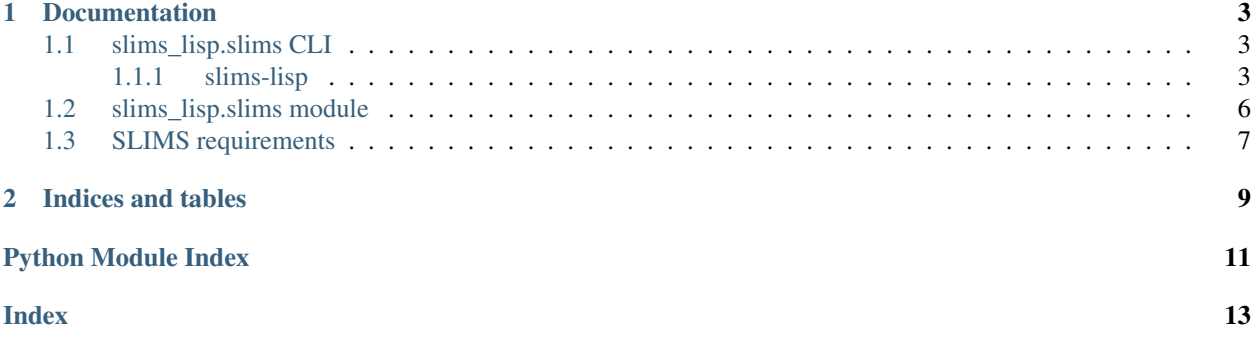

### **CHAPTER**

### **ONE**

### **DOCUMENTATION**

### <span id="page-6-1"></span><span id="page-6-0"></span>**1.1 slims\_lisp.slims CLI**

### <span id="page-6-2"></span>**1.1.1 slims-lisp**

A high-level CLI for SLIMS REST API

slims-lisp [OPTIONS] COMMAND [ARGS]...

#### **eln**

CLI for the Electronic Lab Notebook (ELN)

slims-lisp eln [OPTIONS] COMMAND [ARGS]...

### **add-attachment**

Upload a file to a an existing ELN experiment attachment step.

Return:

Returns the HTTP POST request response.

Example:

\$ slims-lisp eln add-attachment –url <your\_slims\_url> –proj <your\_project\_name> –exp <your\_experiment\_name> –step <your\_attachment\_step\_name> –file <path/to/your/file>

slims-lisp eln add-attachment [OPTIONS]

### <span id="page-7-0"></span>**Options**

```
--url <url>
     SLIMS REST URL. ex: https://<your_slims_address>/rest/rest [required]
```

```
--proj <proj>
```
Project name (if any).

```
--exp <exp>
```
Experiment name. [required]

```
--step <step>
```
Experiment step name. [default: results; required]

```
--active <active>
```
Search only in active or inactive steps (or in both). [default: true]

Options truelfalselboth

```
--file <file>
```
Path to the file that will be uploaded. [required]

**--attm** <attm>

A name to give to the attachement that will be created. [default: same as –file]

```
-v, --verbose
     Print various messages.
```
- **-u**, **--username** <username> SLIMS user name. [required]
- **-p**, **--pwd** <pwd> SLIMS password. [required]

### **add-dataset**

Create a new ELN experiment attachment step and upload multiple files to it (useful to upload a whole dataset containing multiple data and/or metadata files at once).

#### Return:

Returns HTTP POST requests responses in a dictionary.

Example:

\$ slims-lisp eln add-dataset –url <your\_slims\_url> –proj <your\_project\_name> –exp <your\_experiment\_name> –files <file1>,<file2>,<file3> –title <your\_dataset\_name>

slims-lisp eln add-dataset [OPTIONS]

<span id="page-8-0"></span>**Options**

```
--url <url>
```
SLIMS REST URL. ex: [https://](https:/)<your\_slims\_address>/rest/rest [required]

```
--proj <proj>
```
Project name (if any).

```
--exp <exp>
```
Experiment name. [required]

```
--files <files>
```
Comma-delimited paths to the files that will be uploaded. [required]

#### **--title** <title>

The title of the attachment block that will be created for the dataset in SLIMS. [default: dataset\_<ISO 8601 timestamp>]

- **-v**, **--verbose** Print various messages.
- **-u**, **--username** <username> SLIMS user name. [required]
- **-p**, **--pwd** <pwd> SLIMS password. [required]

#### **fetch-attachment**

Download a file from an ELN experiment attachment step.

Return:

Returns the HTTP GET request response.

#### Output:

Generates two files (by default in the working directory):

-<output\_dir>/<attm> The requested file

-<output\_dir>/<attm>\_metadata.txt Associated metadata in a JSON format

Example:

\$ slims-lisp eln fetch-attachment –url <your\_slims\_url> –proj <your\_project\_name> –exp <your\_experiment\_name> –step <your\_attachment\_step\_name> –attm <your\_attachment\_name>

slims-lisp eln fetch-attachment [OPTIONS]

#### <span id="page-9-2"></span>**Options**

```
--url <url>
     SLIMS REST URL (ex: https://<your_slims_address>/rest/rest). [required]
```

```
--proj <proj>
```
Project name (if any).

```
--exp <exp>
```
Experiment name. [required]

```
--step <step>
```
Experiment step name. [default: data\_collection; required]

```
--active <active>
```
Search only in active or inactive steps (or in both). [default: true]

Options truelfalselboth

```
--attm <attm>
     Attachment name. [required]
```

```
--linked <linked>
```
Search only linked or unlinked attachments (or both). [default: true]

Options truelfalselboth

```
--output_dir <output_dir>
     Output directory [default: working directory].
```
- **-v**, **--verbose** Print various messages.
- **-u**, **--username** <username> SLIMS user name. [required]
- **-p**, **--pwd** <pwd> SLIMS password. [required]

### <span id="page-9-0"></span>**1.2 slims\_lisp.slims module**

```
class slims_lisp.slims.Eln(url, username, pwd)
    Bases: slims_lisp.slims.Slims
```

```
create_attachment_step(proj, exp, title, verbose)
     Create a new attachment step in an experiment.
```
- **download\_attachment**(*proj*, *exp*, *step*, *active*, *attm*, *linked*, *output\_dir*, *verbose*) Download a file from a SLIMS experiment attachment step.
- **get\_attachment**(*linked*, *\*\*kwargs*)
- **get\_attachment\_link**(*\*\*kwargs*)

```
get_experiment(**kwargs)
```

```
get_experiment_step(active, **kwargs)
```

```
get_project(**kwargs)
```
<span id="page-9-1"></span>**upload\_attachment**(*proj*, *exp*, *step*, *active*, *file*, *attm*, *verbose*) Upload a file to a an existing SLIMS experiment attachment step. <span id="page-10-1"></span>**class** slims\_lisp.slims.**Slims**(*url*, *username*, *pwd*) Bases: object **get**(*table*, *\*\*kwargs*)

**post**(*table*, *\*\*kwargs*)

# <span id="page-10-0"></span>**1.3 SLIMS requirements**

• SLIMS version: >=6.1

### **CHAPTER**

**TWO**

# **INDICES AND TABLES**

- <span id="page-12-0"></span>• genindex
- modindex
- search

# **PYTHON MODULE INDEX**

### <span id="page-14-0"></span>s

slims\_lisp.slims, [6](#page-9-0)

### **INDEX**

### <span id="page-16-0"></span>Symbols

```
--active <active>
   slims-lisp-eln-add-attachment
      command line option, 4
   slims-lisp-eln-fetch-attachment
      command line option, 6
--attm <attm>
   slims-lisp-eln-add-attachment
      command line option, 4
   slims-lisp-eln-fetch-attachment
      command line option, 6
--exp <exp>
   slims-lisp-eln-add-attachment
      command line option, 4
   slims-lisp-eln-add-dataset command
      line option, 5
   slims-lisp-eln-fetch-attachment
      command line option, 6
--file <file>
   slims-lisp-eln-add-attachment
      command line option, 4
--files <files>
   slims-lisp-eln-add-dataset command
      line option, 5
--linked <linked>
   slims-lisp-eln-fetch-attachment
      command line option, 6
--output_dir <output_dir>
   slims-lisp-eln-fetch-attachment
      command line option, 6
--proj <proj>
   slims-lisp-eln-add-attachment
      command line option, 4
   slims-lisp-eln-add-dataset command
      line option, 5
   slims-lisp-eln-fetch-attachment
      command line option, 6
--pwd <pwd>
   slims-lisp-eln-add-attachment
      command line option, 4
   slims-lisp-eln-add-dataset command
      line option, 5
```

```
slims-lisp-eln-fetch-attachment
      command line option, 6
--step <step>
   slims-lisp-eln-add-attachment
       command line option, 4
   slims-lisp-eln-fetch-attachment
       command line option, 6
--title <title>
   slims-lisp-eln-add-dataset command
      line option, 5
--url <url>
   slims-lisp-eln-add-attachment
       command line option, 4
   slims-lisp-eln-add-dataset command
       line option, 5
   slims-lisp-eln-fetch-attachment
       command line option, 6
--username <username>
   slims-lisp-eln-add-attachment
       command line option, 4
   slims-lisp-eln-add-dataset command
       line option, 5
   slims-lisp-eln-fetch-attachment
       command line option, 6
--verbose
   slims-lisp-eln-add-attachment
       command line option, 4
   slims-lisp-eln-add-dataset command
       line option, 5
   slims-lisp-eln-fetch-attachment
       command line option, 6
-pslims-lisp-eln-add-attachment
       command line option, 4
   slims-lisp-eln-add-dataset command
       line option, 5
   slims-lisp-eln-fetch-attachment
       command line option, 6
-u
```

```
slims-lisp-eln-add-attachment
   command line option, 4
slims-lisp-eln-add-dataset command
```

```
line option, 5
   slims-lisp-eln-fetch-attachment
       command line option, 6
-\tauslims-lisp-eln-add-attachment
       command line option, 4
   slims-lisp-eln-add-dataset command
       line option, 5
   slims-lisp-eln-fetch-attachment
       command line option, 6
```
# C

create\_attachment\_step() (*slims\_lisp.slims.Eln method*), [6](#page-9-2)

# D

download\_attachment() (*slims\_lisp.slims.Eln method*), [6](#page-9-2)

# E

Eln (*class in slims\_lisp.slims*), [6](#page-9-2)

# G

get() (*slims\_lisp.slims.Slims method*), [7](#page-10-1) get\_attachment() (*slims\_lisp.slims.Eln method*), [6](#page-9-2) get\_attachment\_link() (*slims\_lisp.slims.Eln method*), [6](#page-9-2) get\_experiment() (*slims\_lisp.slims.Eln method*), [6](#page-9-2) get\_experiment\_step() (*slims\_lisp.slims.Eln method*), [6](#page-9-2) get\_project() (*slims\_lisp.slims.Eln method*), [6](#page-9-2)

# P

post() (*slims\_lisp.slims.Slims method*), [7](#page-10-1)

# S

```
Slims (class in slims_lisp.slims), 6
slims_lisp.slims (module), 6
slims-lisp-eln-add-attachment command
       line option
   --active <active>, 4
   --attm <attm>, 4
   --exp <exp>, 4
   --file <file>, 4
   --proj <proj>, 4
   --pwd <4
   --step <step>, 4
   --url <url>, 4
   --username <username>, 4
   --verbose, 4
   444
```

```
slims-lisp-eln-add-dataset command
      line option
   --exp <exp>5
   --files <files>, 5
   5
   --pwd <5
   --title <title>, 5
   --url <url>5
   --username <username>, 5
   --verbose, 5
   555slims-lisp-eln-fetch-attachment
      command line option
   --active <active>, 6
   --attm <attm>, 6
   --exp <exp>6
   --linked <linked>, 6
   --output_dir <output_dir>, 6
   -proj <6
   6
   --step <step>, 6
   --url <url>6
   --username <username>, 6
   --verbose, 6
   6-u, 6
   -v, 6
```
U

upload\_attachment() (*slims\_lisp.slims.Eln method*), [6](#page-9-2)